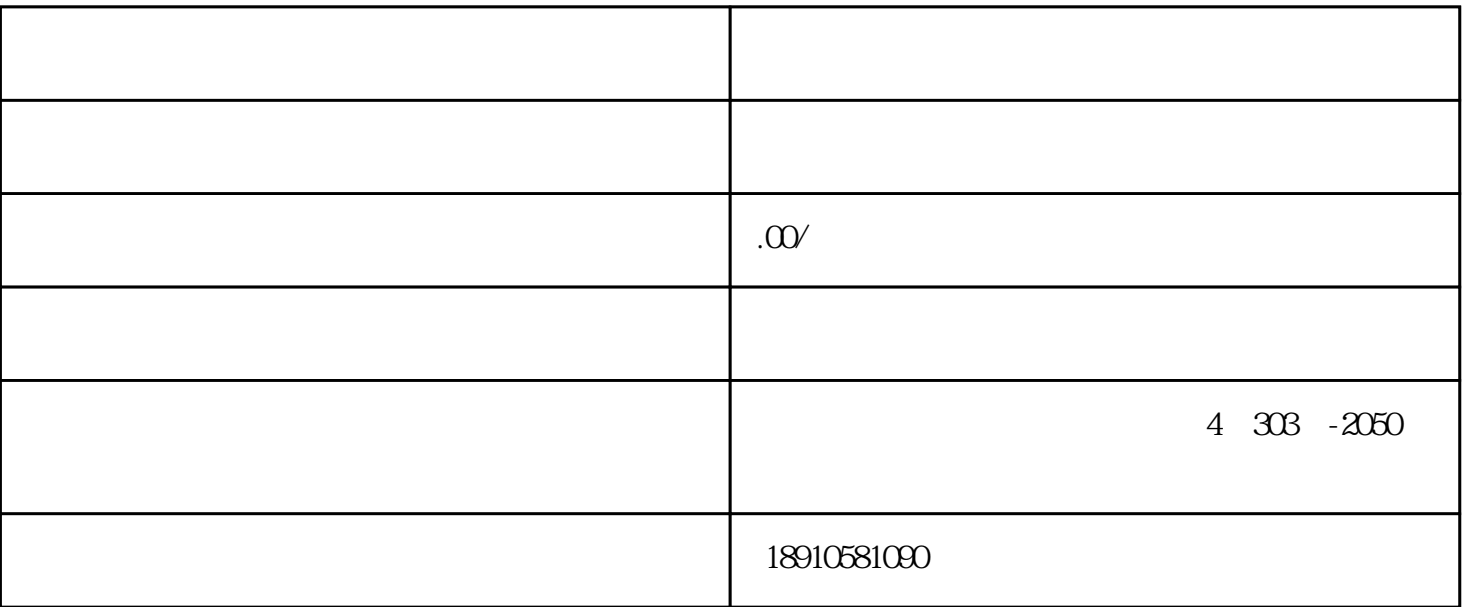

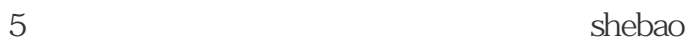

省外企业[进苏施工备案](http://tywmdaiban.51sole.com/companynewsdetail_130862501.htm/)流程资料综合诠释

---外省建筑企业怎么办理进苏施工备案?

 $1$ 

3、在苏委托代理人本人身份证件和企业授权委托书:

---去哪里办理进苏施工备案?

 $2<sub>l</sub>$ 

 $4$  ;